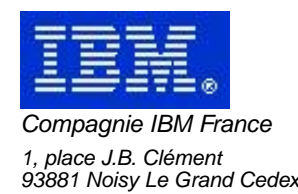

# **La Lettre Mensuelle VisualAge Pacbase**

# **Mars 2002**

Société anonyme au capital de 552 175 789 euros<br>Siège social : Tour Descartes - La Défense<br>2, avenue gambetta - 94200 Courbevoie<br>552 118 465 R.C.S. Nanterre - Code NAF 300C<br>Informations sur le site :<br>Siret : 552 118 465 02

# Table des matières

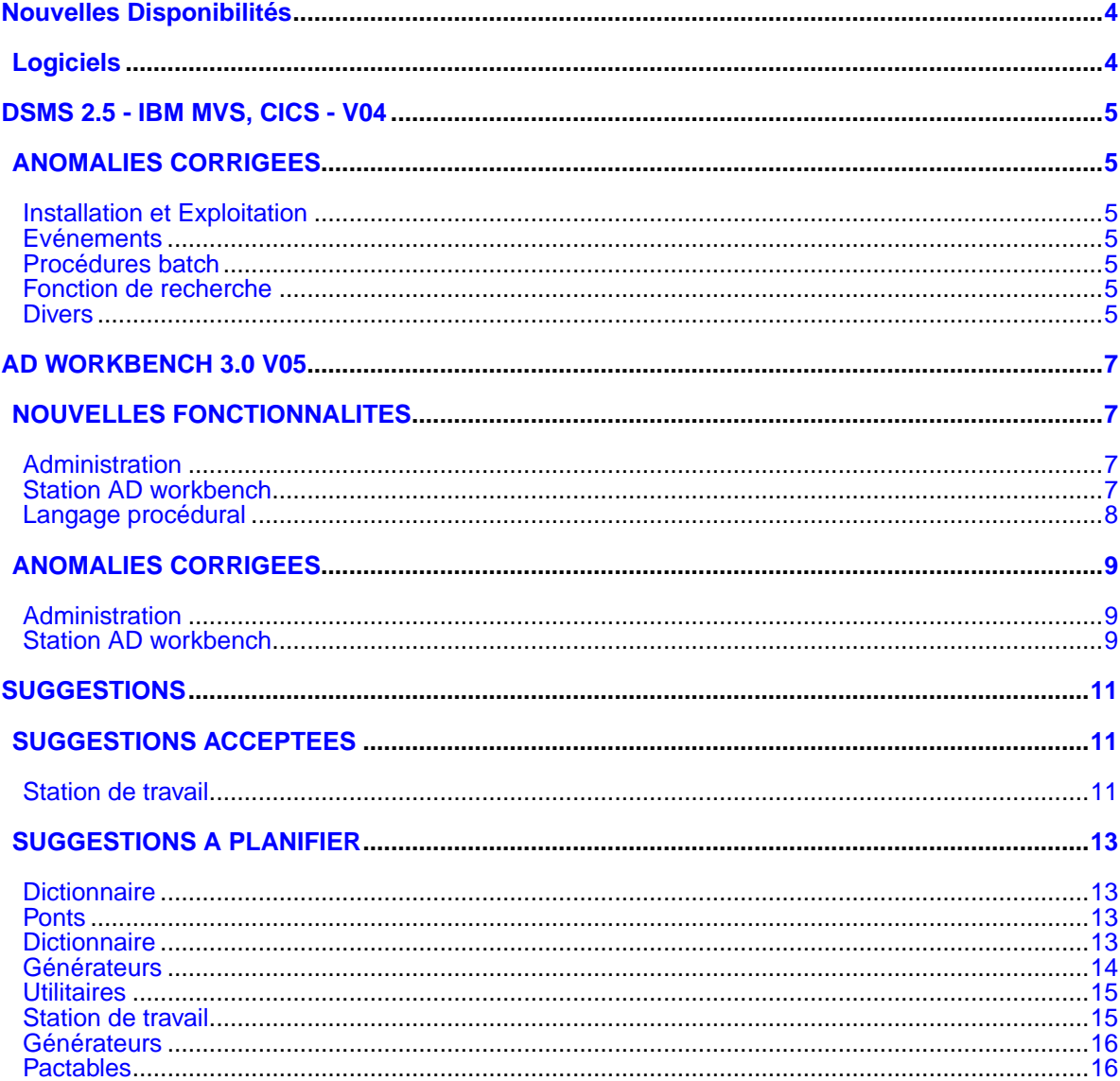

# **Nouvelles Disponibilités**

# **Logiciels**

<span id="page-3-1"></span><span id="page-3-0"></span>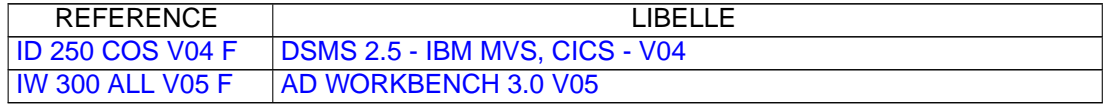

## <span id="page-4-0"></span>**DSMS 2.5 - IBM MVS, CICS - V04**

## **ANOMALIES CORRIGEES**

## <span id="page-4-2"></span><span id="page-4-1"></span>**Installation et Exploitation**

**Procédure DR5J : reprise des mouvements antérieurs au 01012000.(C:019859)**

Le siècle était mal alimenté. Ceci est corrigé.

## <span id="page-4-3"></span>**Evénements**

#### **Correction pour ABORT en DPS7 et DPS8(C:019417)**

Correction pour ABORT en DPS7 et problèmes sur DPS8 suite à des débranchements sur le HELP amélioré.

### <span id="page-4-4"></span>**Procédures batch**

**DREO: le code retour n'était pas positionné en cas d'erreur sur les tris (dans PDSR20 ou PDSR30).(C:020196)**

DREO: le code retour n'était pas positionné en cas d'erreur sur les tris (dans PDSR20 ou PDSR30).

#### **Le type de mouvements sur mots clés explicites doit être ignoré...(C:020514)**

Le code action des mvts sur mots clés explicites doit être ignoré au même titre que les mises à jour sur les écrans dépendants de l'entité (tels que -W, -CP, -P ... pour les entités Programme...): par exemple, une annulation des mots clés de l'entité A ne doit pas provoquer un -M spécifiant 1 annulation sur cette entité A (qui pourrait être interprétée comme l'annulation complète de l'entité).

## <span id="page-4-5"></span>**Fonction de recherche**

**ABEND AKEA/ASRA lors d'une recherche sur option générique très large.(C:020306)**

ABEND AKEA/ASRA lors d'une recherche sur option générique très large.

### <span id="page-4-6"></span>**Divers**

**La date de journalisation était celle de la connexion TP au lieu de celle du mouvement.(C:019390)**

La date de journalisation (fichiers DJ/BJ) était celle de la connexion TP au lieu de celle du mouvement. Ceci est maintenant corrigé.

## **AD WORKBENCH 3.0 V05**

## **NOUVELLES FONCTIONNALITES**

## <span id="page-6-2"></span><span id="page-6-1"></span><span id="page-6-0"></span>**Administration**

**Dans les combos de tri de la station admin, les choix codes et libellés sont en tête(C:022320)**

Dans les combos de tri de la station admin, les choix codes et libellés sont placés en premier. Corrigé.

## <span id="page-6-3"></span>**Station AD workbench**

#### **Rafraichissement de la structure du généré d'un programme batch suite à des modifications(C:022234)**

Rafraichissement de la structure du généré d'un programme batch suite à des modifications effectuées par l'utilisateur sur des champs du programme impactant la structure du généré aussi bien dans la structure du généré que dans les lignes de source. Pour les autres cas un bouton rafraichissement est disponible dans le barre de menu (modification sur des entités autres impactant le généré comme les états et les segments).

#### **Refonte du principe de la gestion des bibliothèques(C:022296)**

Refonte du principe de la gestion des bibliothèques (visualisation, de vue, initiale..) au pour la visualisation et la maj de toutes les entités

#### **Working, appels de rubriques (lignes de type I, E, S) : débranchement sur la définition de la rubriqu(C:022303)**

Ce débranchement se fait à partir d'un bouton.

**Ouverture d'un programme : les macros appelées ne ne sont plus ventilées automatiquement(C:022495)**

Pour ventiler les macros appelées il faut les sélectionner dans l'onglet 'Appel de macro-structures' et activer le menu contextuel 'Visualiser les macros dans le programme'.

#### **Simplification de la prise en compte des bibliothèques dans ADWorkbench(C:022533)**

1 - Modification de l'import unitaire Ramène toutes les occurences en vue I par rapport à la bibliothèque d'import.

2 - Modification de la complétion Ajout de l'étape d'import de toutes les fiches de l'entité avant le chargement des lignes.

3 - Modification de l'import des instances référencées Lorsqu'une instance référence une autre entité, il faut ramener toutes les fiches de l'entité référencée en vue I par rapport à la bibliothèque de stockage de l'instance référençante.

## <span id="page-7-0"></span>**Langage procédural**

**Working, appels de rubriques (lignes de type I, E, S) : débranchement sur la définition de la rubriqu(C:022303)**

Ce débranchement se fait à partir d'un bouton.

**Ouverture d'un programme : les macros appelées ne ne sont plus ventilées automatiquement(C:022495)**

Pour ventiler les macros appelées il faut les sélectionner dans l'onglet 'Appel de macro-structures' et activer le menu contextuel 'Visualiser les macros dans le programme'.

## **ANOMALIES CORRIGEES**

## <span id="page-8-1"></span><span id="page-8-0"></span>**Administration**

#### **AD workbench : Browser des paramètres - Création des libellés de texte.(C:022207)**

Lors de la création d'un libellé de texte, la langue sélectionnée n'était pas reconnue. Ceci est corrigé.

#### **Admin: problème de contrôle dans les assistants de création(C:022535)**

Les contrôles sont mal gérés lors de la saisie dans l'assistant de création. Il semble que seule la première saisie faite dans un champs soit contrôlée. Si après avoir saisi d'autres champs, on revient modifier un champs déjà alimenté, la nouvelle saisie n'est pas controlée. Exemple : dans la création d'un profil,on saisit des infos correctes puis on remodifie le code profil en saisissant un blanc. Le contrôle ne s'effectue pas, on peut valider : une croix rouge apparait sur l'entité et si on double-clique on a une erreur de codification de la zone choix. On ne devrait pas pouvoir valider la création, tant que des champs sont incorrects. Corrigé.

## <span id="page-8-2"></span>**Station AD workbench**

#### **AD workbench : Browser des paramètres - Création des libellés de texte.(C:022207)**

Lors de la création d'un libellé de texte, la langue sélectionnée n'était pas reconnue. Ceci est corrigé.

#### **Envoi du flots de mises à jour (header, descriptio ns) quand creation de description meta dependantes(C:022485)**

Envoi du flots de mises à jour (header, descriptio ns) quand creation de description meta dependantes Le flot de création doit tenir compte dans la contrainte suivante : la mise à jour des lignes d'un header n'est possible que si le header fils n'existe pas. L'intervention est nécessaire dans la méthode PifMetaEntityAccessor#updateMetaEntityDatas concernant l'envoi des maj/création et surement en ce qui concerne la suppression

## **SUGGESTIONS**

## **SUGGESTIONS ACCEPTEES**

### <span id="page-10-2"></span><span id="page-10-1"></span><span id="page-10-0"></span>**Station de travail**

#### **Station : Laissez-vous griser par les fonctions inaccessibles.(E:018267)**

Transmis par Madame DUCHAUX : "Griser" les fonctions qui ne sont pas accessibles : en effet lorsqu'une commande est en cours, il est possible d'en lancer une seconde qui n'aboutit pas... Ex : dans un dessin de graphe le choix "Fichier Préférence" alors que le choix précédent "Dessin programme" n'a pas été dévalidé. PRIORITÉ GUEPARD : 2

#### **Gérer une couleur de fond pour les icônes chainées (manque de visibilité pour la bordure)(E:020170)**

Soumis par Monsieur FALLAI : Lorsqu'une icône est chaînée dans un graphe, la couleur de sa bordure change. Bien que cette couleur soit paramétrable, l'épaisseur de la bordure est trop fine et le changement de couleur est très peu perceptible (en version 801, le fond du graphe et des icônes était noir, et par conséquent le changement de couleur de la bordure était nettement visible) Il faudrait pouvoir gérer la couleur du fond de l'icône en fonction de son état, en lieu et place, ou en complément de la couleur de la bordure pour que les changements d'états soient plus perceptibles (sinon nous devrons revenir sur les fonds noirs). PRIORITé GUEPARD : 2

#### **Aide à la saisie : si erronée, faire que le non du message remette ancienne valeur de la zone(E:021004)**

Transmis par Mme Parisien : Station : aide à la saisie & contrôle de valeur (C6921) - si la saisie dans une zone est erronée, un message s'affiche demandant la validation ou non de la saisie. Répondre 'Non' ne fait que repositionner le curseur dans la zone et l'affiche en couleur type 'zone erronée', alors que 'oui' fait que le curseur passe à la zone suivante. Suggestion : faire que le non remette l'ancienne valeur dans la zone. PRIORITé GUEPARD : 2

#### **Menu "accès-serveur" de la fenêtre "liste locale" de la station de travail(E:022868)**

Transmis par Monsieur LEDRAPIER : La fenêtre Liste locale de la station de travail VisualAge-Pacbase comporte un menu «Accès-serveur» qui régit la remontée/redescente et la gestion du verrou des entités. Cette fenêtre est ouverte en taille réduite sur la fenêtre Gestionnaire de la Station de Travail selon la copie d'écran jointe. Or, cette dernière comporte également un menu «Accès-serveur» dont le contenu diffère. Cette double dénomination est à l'origine de fréquentes erreurs. Je suggère donc d'améliorer l'ergonomie de la station en changeant la dénomination du menu de gestion des entités sur la liste locale. PJ : copie d'écran PRIORITé GUEPARD : 2

#### **Boite de dialogue 'rechercher' : pouvoir faire défiler fenètre principale en arrière plan.(E:023050)**

Transmis par Monsieur CLEMENT : Dans la boite de dialogue 'Rechercher', il n'est pas possible de faire défiler la fenètre principale en arrière plan. Dans le cas d'une sous-fonction importante, il devient diffi cile de connaitre la sous-fonction concernée sans annuler la recherche. Il serait également intéressant d'avoir comme option supplémentaire pour le sens de recherche 'les deux', c'est à dire vers le haut et vers le bas. PRIORITé GUEPARD : 2

#### **Impression du contexte, (Bibliothèque + session) dans les graphes de la Station(E:023963)**

Transmis par Monsieur FALLAI : Sauf erreur de notre part, il n'existe aucune option permettant d'éditer le contexte, (bibliothèque et session), lors de l'impression d'un graphe. Nous souhaiterions que ces informations puissent figurer dans l'entête des graphes imprimés, (Session = version). PRIORITé GUEPARD : 1

#### **Ventiler l'ensemble des divisions d'un texte en une seule manipulation sur station de travail.(E:024010)**

Transmis par Monsieur GRAMMONT : Suite à la fermeture de l'événement 023977, je demande une amélioration permettant de ventiler l'ensemble des divisions d'un texte en une seule manipulation, faite à partir de la station de travail. PRIORITé GUEPARD : 1

## **SUGGESTIONS A PLANIFIER**

## <span id="page-12-1"></span><span id="page-12-0"></span>**Dictionnaire**

#### **Espace d'information générale à disposition de l' administrateur(E:025370)**

Transmis par Mr Ledrappier : Demande d'évolution VisualAge Pacbase 2.5v14.

Pour permettre à l'administrateur de diffuser un message limité d'information générale aux utilisateurs de la base, je souhaite disposer d'un espace sur la grille de connexion VisualAge Pacbase.

Ce message pourrait être placé sur l'actuelle ligne réservée au message de péremption de clef, lorsque celui-ci n'a pas à être chargé (c'est à dire lorsque la date de péremption n'est pas atteinte ou que le délai de péremption n'est pas inférieur à un mois).

Ainsi, le message apparaitrait de façon permanente, - soit renseigné par le libellé donné par l'administrateur, - soit renseigné par le message de péremption de clé.

De plus, une mise à jour transactionnelle du libellé du message faciliterait la manipulation en évitant une modification interactive du fichier AE0 suivi d'un rechargement par la procédure PARM. PRIORITé GUEPARD : 1

## <span id="page-12-2"></span>**Ponts**

#### **Avoir un "backout" sur l'entité générée dans PEI(E:024735)**

Transmis par Mr Combes: Actuellement, en cas de génération à tort, nous ne pouvons pas reprendre l'état antérieur de l'entité dans PEI. Nous supprimons le module généré et remettons en production l'ancien module, mais nous ne sommes pas capable de mettre à jour l'information dans PEI. PRIORITé GUEPARD : 1

## <span id="page-12-3"></span>**Dictionnaire**

#### **Commandes d'édition-génération en V3(E:025102)**

Transmis par Mr Goussard: Dans la dernière Lettre Mensuelle, il est dit: "Les commandes d'édition-génération sont, en V3, stockées dans la base sous forme d'entité utilisateur (Suppression du fichier 'AG')." Par entité utilisateur, il faut lire méta-entité, je pense ?)

Est-il possible de créer des occurences propres à chaque site de cette méta-entité "commande", de façon à utiliser sur l'écran GP des commandes non fournies en standard ? (Ce que l'on faisait dans les versions antérieurs "à l'aide" du fichier AE0) PRIORITé GUEPARD : 1

## <span id="page-13-0"></span>**Générateurs**

#### **CODASYL sur UNISYS 1100 : rubrique en usage database key(E:015848)**

Transmis par Monsieur BONDU : Possibilité d'utiliser des rubriques en DATABASE KEY dans un schéma de base de données CODASYL sur plateforme UNISYS 1100/2200. Génération de USAGE IS DB-KEY correct et acceptable pour UNISYS. PRIORITé GUEPARD : 1

#### **Suite e18332 : prendre en compte les autres paramè tres : code environnement PEI, type entité, ...(E:021490)**

Transmis par Monsieur FAYE : Pouvoir utiliser des remplissages de paramètre automatique supplémentaires des cartes de contrôle : Le code environnement PEI Le type d'entité (P O B D) Le radical de la base, le N◦ de la base Le mot de passe utilisateur. PRIORITé GUEPARD : 1

#### **Avoir la version PB dans les constantes Pacbase.(E:023218)**

Transmis par Monsieur FAYE : Est-il possible d'inclure dans les constantes Pac la version Pacbase qui a servi à générer un programme, et également la version du générateur qui actuellement est en commentaire ? PRIORITé GUEPARD : 1

#### **Génération des procédures stockées et des UDF DB2(E:024886)**

Transmis par Mr Grammont: Nous souhaitons que VisualAge Pacbase prenne en compte la génération des procédures stockées et des UDF DB2. PRIORITé GUEPARD : 2

#### **Prise en compte automatique des formats date en -CE d'écran(E:025009)**

Transmis par Mr FAYE: Je désire savoir s'il existe dans le -ce d'un écran :

1. une valeur de la colonne option de maj pour tenir compte des formats dates. Ce qui en fonction 30 au lieu du simple move générerait l'équivalent d'un AD du format d'édition (ou du format conversationnel si présent) vers le format interne.

2. une valeur de la colonne type de zone source pour tenir compte des formats dates. Ce qui en fonction 65 au lieu du simple move générerait l'équivalent d'un AD du format interne vers le format d'édition (ou du format conversationnel si présent).

Objectif : réduire au maximum le spécifique (Pacbase est avant tout un générateur et non pas un langage de programmation) pour que le dictionnaire reste le "vrai" référentiel.

Si cette possibilité n'existe pas, j'en fais une demande d'évolution PRIORITé GUEPARD : 1

#### **DB2: generation de la clause NOT NULL WITH DEFAULT + valeur initiale(E:025235)**

Demandé par Monsieur Jocelyn FERDINAND : DB2: generation de la clause NOT NULL WITH DEFAULT avec une valeur initiale (Possible depuis DB2 v4) PRIORITé GUEPARD : 1

## <span id="page-14-0"></span>**Utilitaires**

#### **PEI : gestion des OEU.(E:011266)**

Demandé par Mademoiselle BUREAU : Pouvoir gérer avec PEI, les occurences d'entités utilisateurs ? PRIORITé GUEPARD : 2

#### **PQC : Liens FACTEURS** <**-**> **CRITERES** <**-**> **INDICATEURS établis au moyen de relations utilisateurs(E:012017)**

Demandé par Monsieur GROC : Pouvoir construire les facteurs, critères, et indicateurs, chacun avec une entité utilisateur différentes et surtout établir les liens entre facteurs et critères puis entre critères et indicateurs au moyen des RELATIONS UTILISATEURS. Ceci permettrait de retrouver facilement les références inverses (critères utilisant un indicateur ....) PRIORITé GUEPARD : 2

## <span id="page-14-1"></span>**Station de travail**

**Restitution indifférente d'Objets et de Relations dans les fenêtres "Utilisation dans l'objet"(E:011961)**

POINT A AMELIORER RAPIDEMENT : Restitution indifférente d'Objets et de Relations dans les fenêtres "Utilisation dans l'objet" et "Utilisation dans Relation" pour propriété (pas de test du type de l'entité M). PRIORITé GUEPARD : 3

#### **DESIGN : pouvoir ventiler l'ensemble d'un texte.(E:012975)**

Demandé par Monsieur GUYOT : Dans la station PACDESIGN nous voudrions pouvoir ventiler l'ensemble d'un texte, sans avoir à sélectionner division par division. note : la création d'une ligne PACBASE de type I ne résoud que provisoirement ce problème : à la redescente la ventilation est remise sur une seule division. PRIORITé GUEPARD : 1

**Au delà de la taille 40 les flèches des liens sur les entités graphiques sont disproportionnées(E:017196)**

Transmis par Monsieur CALMETTE : Au delà de la taille 40, les flèches des liens sur les entités graphiques sont disproportionnées. Il est donc demandé de diminuer la taille des flèches en fonction de la taille de la grille pour rester en proportion avec les icônes. PRIORITé GUEPARD : 2

#### **Utiliser les associations de fichier Windows pour activer ILRTF(E:022227)**

Transmis par Monsieur FALLAI : Windows (3.1 et 95) permet d'associer une extension de fichier à un programme. Il est ainsi possible d'associer les fichiers récupérés de la génération Pacbase (fichier PAC7G6), avec le programme ILRTF.EXE . Malheureusement, et sauf erreur de notre part, ce programme ne sait pas récupérer le nom de fichier ainsi communiqué au lancement. Il faudrait que ce programme accepte un paramètre passé sur la ligne de commande et valorise automatiquement la combobox

"GDP Source" avec le nom du fichier reçu. Il serait bon que le programme alimente aussi de façon automatique la combobox "Cible" avec le même nom de fichier en changeant l'extension en ".RTF". (Pour information, nous récupérons les fichiers PAC7G6 en leur associant toujours l'extension ".GDP"). PRIORITé GUEPARD : 1

## <span id="page-15-0"></span>**Générateurs**

#### **Pactables : prise en compte du format de saisie des dates(E:025329)**

Question de M. Ledrappier : "Je dois générer une table Pac avec des dates. Pour simplifier la saisie des utilisateurs et les traitements associés, je souhaite permettre une saisie des dates au format JJMMSSAA et une prise en compte sur le fichier TV des données Pactables au format SSAAMMJJ. La rubrique date correspondante est bien déclarée en format de saisie C et en format interne de type display S (voir copie écran ci-dessous de la fiche de définition). Que la table soit générée avec l'option E en colonne 33 (format du descriptif extrait) ou non, la date saisie est reportée à l'identique sur le fichier des données Pactable. Je vous serais obligé de bien vouloir me préciser s'il est possible d'effectuer la conversion dans Pactables des formats saisie-interne de date. Dans la négative, je sollicite une évolution du produit pour permettre cette possibilité. Par avance, je vous remercie et vous souhaite une bonne journée. Je reste à votre disposition pour d'éventuels compléments d'information.

Copie de la fiche de définition de la rubrique date :

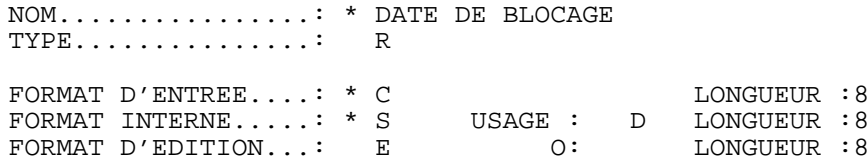

PRIORITé GUEPARD : 1

## <span id="page-15-1"></span>**Pactables**

#### **Pactables : prise en compte du format de saisie des dates(E:025329)**

Question de M. Ledrappier : "Je dois générer une table Pac avec des dates. Pour simplifier la saisie des utilisateurs et les traitements associés, je souhaite permettre une saisie des dates au format JJMMSSAA et une prise en compte sur le fichier TV des données Pactables au format SSAAMMJJ. La rubrique date correspondante est bien déclarée en format de saisie C et en format interne de type display S (voir copie écran ci-dessous de la fiche de définition). Que la table soit générée avec l'option E en colonne 33 (format du descriptif extrait) ou non, la date saisie est reportée à l'identique sur le fichier des données Pactable. Je vous serais obligé de bien vouloir me préciser s'il est possible d'effectuer la conversion dans Pactables des formats saisie-interne de date. Dans la négative, je sollicite une évolution du produit pour permettre cette possibilité. Par avance, je vous remercie et vous souhaite une bonne

journée. Je reste à votre disposition pour d'éventuels compléments d'information. Copie de la fiche de définition de la rubrique date :

NOM................: \* DATE DE BLOCAGE TYPE...............: R

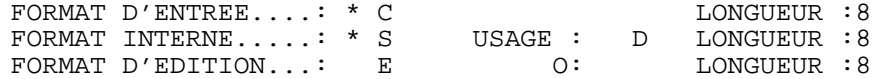

PRIORITé GUEPARD : 1